Tianyu Chen School of Computer Science Peking University tychen811@pku.edu.cn

Zongyang Li School of Computer Science Peking University lizongyang@stu.pku.edu.cn

Lin Li Huawei Cloud Computing Technologies Co., Ltd. lilin88@huawei.com

Guangtai Liang Huawei Cloud Computing Technologies Co., Ltd. liangguangtai@huawei.com

Qianxiang Wang Huawei Cloud Computing Technologies Co., Ltd. wangqianxiang@huawei.com

# ABSTRACT

To avoid potential risks posed by vulnerabilities in third-party libraries, security researchers maintain vulnerability databases (e.g., NVD) containing vulnerability reports, each of which records the description of a vulnerability and the name list of libraries affected by the vulnerability (a.k.a. vulnerable libraries). However, recent studies on about 200,000 vulnerability reports in NVD show that 53.3% of these reports do not include the name list of vulnerable libraries, and 59.82% of the included name lists of vulnerable libraries are incomplete or incorrect.

To address the preceding issue, in this paper, we propose the first generative approach named VulLibGen to generate the name list of vulnerable libraries (out of all the existing libraries) for the given vulnerability by utilizing recent enormous advances in Large Language Models (LLMs), in order to achieve high accuracy. VulLibGen takes only the description of a vulnerability as input and achieves high identification accuracy based on LLMs' prior knowledge of all the existing libraries. VulLibGen also includes the input augmentation technique to help identify zero-shot vulnerable libraries (those not occurring during training) and the post-processing technique to help address VulLibGen's hallucinations. We evaluate VulLib-Gen using three state-of-the-art/practice approaches (LightXML, Chronos, and VulLibMiner) that identify vulnerable libraries on an open-source dataset (VulLib). Our evaluation results show that VulLibGen can accurately identify vulnerable libraries with an average F1 score of 0.626 while the state-of-the-art/practice approaches achieve only 0.561. The post-processing technique helps VulLib-Gen achieve an average improvement of F1@1 by 9.3%. The input

, ,

ACM ISBN 978-x-xxxx-xxxx-x/YY/MM. . . \$15.00 <https://doi.org/10.1145/nnnnnnn.nnnnnnn>

Liuchuan Zhu Huawei Cloud Computing Technologies Co., Ltd. zhuliuchuan1@huawei.com

Ding Li School of Computer Science Peking University ding\_li@pku.edu.cn

Tao Xie School of Computer Science Peking University taoxie@pku.edu.cn

augmentation technique helps VulLibGen achieve an average improvement of F1@1 by 39% in identifying zero-shot libraries.

# CCS CONCEPTS

• Security and privacy  $\rightarrow$  Software security engineering.

## **KEYWORDS**

Application Security, Open-source Software, Large Language Model

#### ACM Reference Format:

Tianyu Chen, Lin Li, Liuchuan Zhu, Zongyang Li, Guangtai Liang, Ding Li, Qianxiang Wang, and Tao Xie. 2023. VulLibGen: Identifying Vulnerable Third-Party Libraries via Generative Pre-Trained Model. In Proceedings of . ACM, New York, NY, USA, [12](#page-11-0) pages. [https://doi.org/10.1145/nnnnnnn.](https://doi.org/10.1145/nnnnnnn.nnnnnnn) nnnnnn

# 1 INTRODUCTION

To avoid potential risks posed by vulnerabilities in third-party libraries, security researchers maintain databases containing vulnerability reports, e.g., the National Vulnerability Database (NVD) [\[2\]](#page-10-0). A vulnerability report in NVD includes a vulnerability's identification number in the entry of Common Vulnerability Enumeration (CVE), its description, and the name list of libraries affected by the vulnerability (a.k.a. vulnerable libraries). Application developers can identify vulnerable libraries by directly querying each description and CPE entry with the name of each used library. However, recent studies on about 200,000 vulnerability reports in NVD show that 53.3% of the vulnerability reports in NVD do not mention any affected libraries [\[17\]](#page-10-1) and 59.82% of the included vulnerable libraries are incomplete or incorrect [\[15\]](#page-10-2).

To address the preceding issue, existing approaches [\[5,](#page-10-3) [10,](#page-10-4) [11,](#page-10-5) [15,](#page-10-2) [17,](#page-10-1) [18,](#page-10-6) [20,](#page-10-7) [28\]](#page-10-8) fall into three main categories. First, named-entityrecognition (NER) approaches [\[5,](#page-10-3) [15,](#page-10-2) [18,](#page-10-6) [20\]](#page-10-7) use NER models to extract the mentioned library entities from vulnerability descriptions, and then match these entities with a dictionary of library names. Second, extreme multi-label learning (XML) approaches [\[11,](#page-10-5) [17,](#page-10-1) [28\]](#page-10-8) use deep-learning classification models to assign a set of labels (i.e., vulnerable libraries) to a given vulnerability by training on labeled

Permission to make digital or hard copies of all or part of this work for personal or classroom use is granted without fee provided that copies are not made or distributed for profit or commercial advantage and that copies bear this notice and the full citation on the first page. Copyrights for components of this work owned by others than ACM must be honored. Abstracting with credit is permitted. To copy otherwise, or republish, to post on servers or to redistribute to lists, requires prior specific permission and/or a fee. Request permissions from permissions@acm.org.

<sup>©</sup> 2023 Association for Computing Machinery.

datasets. Third, entity-linking approaches [\[10\]](#page-10-4) take library descriptions as inputs besides the description of a given vulnerability, thus achieving higher accuracy than NER and XML approaches.

Although existing approaches make efforts to identify vulnerable libraries, they still suffer from highly inaccurate results. Existing NER and XML approaches cannot distinguish vulnerable libraries with similar names, such as "org.jenkins-ci.plugins:mailer" and "org.jenkins-ci.plugins:mailcommander". However, these libraries are not affected together by one vulnerability due to their different functionalities and scopes. Existing entity-linking approaches use TF-IDF techniques to reduce the number of libraries for comparison, and yet suffer from false negatives (i.e., some vulnerable libraries are missed) and thus low accuracy. Considering the large number of collected libraries (e.g., 310,844 in Maven) for comparison compared, this step cannot be avoided; otherwise, it might cost them two years to identify all vulnerable libraries [\[10\]](#page-10-4).

To overcome the preceding limitations, we propose VulLibGen, the first generative approach to generate the affected libraries of a given vulnerability. VulLibGen is effective to generate the name list of vulnerable libraries (out of all the existing libraries) by utilizing the recent enormous advances in Large Language Models (LLMs) with two stages of fine-tuning. The rationale behind this step is that LLMs can correlate the input vulnerability description to vulnerable libraries based on their prior knowledge of these libraries, e.g., their functionalities, usages, and even history issues. With prior knowledge, VulLibGen avoids the high cost of correlating one vulnerability description with each library. Specifically, we conduct unsupervised fine-tuning on maven [\[1\]](#page-10-9) corpus to fine-tune raw LLaMa models to activate their prior knowledge of Java libraries. The input of this stage is one library's description, and its targeted output is its library name. Then, we conduct supervised fine-tuning on labeled datasets to enhance the ability to identify vulnerable libraries. The input of this stage is a vulnerability description and its targeted output is a name list of vulnerable libraries affected by this vulnerability.

Since we use fine-tuned LLMs to generate the affected library names of a given vulnerability, there are two main challenges that decrease LLMs' effectiveness. First, LLMs face the difficulty of low accuracy when identifying zero-shot libraries because they have no prior knowledge of how these libraries are affected by vulnerabilities. Similar to XML approaches, LLMs tend to output incorrect libraries that have already been affected by other vulnerabilities during training and fine-tuning. Second, LLMs face hallucinations, i.e., generating plausible-looking library names that are non-existing. For example, they might mix up two similar library names and lack part of the library names.

To address the preceding challenges, we design two specialized techniques during supervised fine-tuning to improve the effectiveness by addressing the preceding challenges. To help identify zero-shot libraries, we design an input augmentation technique, which feeds the names of vulnerable libraries (a.k.a., recommended libraries) identified by the SOTA approach [\[10\]](#page-10-4) to VulLibGen as input. This technique provides examples of libraries whose functionalities are likely to be affected by a given vulnerability. Thus, VulLibGen can generate library names from those with similar functionalities instead of all libraries when VulLibGen has no prior

knowledge of how these zero-shot libraries are affected by vulnerabilities. To address VulLibGen's hallucinations, we design our post-processing technique based on the Levenshtein distance [\[21\]](#page-10-10) to obtain existing Java library names from the response of LLMs. We find that VulLibGen can generate the components of the targeted library names (i.e., the targeted functionalities and scopes), and make mistakes when jointing these components of library names, thus leading to hallucinations. Therefore, hallucination library names are close to the targeted names of vulnerable libraries, and their closest library names tend to be the targeted names.

We evaluate VulLibGen using three state-of-the-art/practice approaches (LightXML [\[17\]](#page-10-1), Chronos [\[28\]](#page-10-8), and VulLibMiner [\[10\]](#page-10-4)) that identify vulnerable libraries on an open-source dataset (VulLib) [\[3\]](#page-10-11). Our evaluation results show a number of findings to demonstrate our VulLibGen approach's effectiveness and efficiency. Given the ground truth score of 0.840, VulLibGen effectively achieves the F1@1 score of 0.626 while the state-of-the-art/practice (SOTA) approaches achieve only 0.561. Specifically, the post-processing technique helps VulLibGen achieve an average improvement of F1@1 by 9.3%, and the input augmentation technique helps VulLibGen achieve an average improvement of F1@1 by 39% in identifying zero-shot libraries. Additionally, VulLibGen is highly efficient, identifying one vulnerability in less than 6 seconds.

In summary, this paper makes the following main contributions:

- We propose, VulLibGen, the first generative approach for identifying vulnerable libraries via Large Language Models.
- We design an input augmentation technique and a postprocessing technique to help identify zero-shot libraries and help address hallucinations.
- We conduct a comprehensive evaluation demonstrating the effectiveness and efficiency of VulLibGen, increasing the F1@1 of 0.626 while the state-of-the-art/practice (SOTA) approaches achieve only 0.561.

#### 2 BACKGROUND

In this section, we first formalize the task of identifying vulnerable libraries and introduce three state-of-the-art/practice approaches. Different from the existing approaches, we model this task as a generation task, so we also present background knowledge about existing Large Pre-Trained Language Models (LLMs).

## <span id="page-1-0"></span>2.1 Task Formalization

**Model Training:** The dataset of this task includes  $(\mathcal{V}, \mathcal{L}, \mathcal{M})$ where  $\mathcal V$  is a set of vulnerabilities, and  $\mathcal L$  is a set of candidate libraries. In this paper, we take both the names and descriptions of all Java libraries in Maven as  $L$ . The training target of each model is to learn the mapping relationship from vulnerabilities to libraries,  $M = V \rightarrow L$ .

Model Inference: For a set of unlabeled vulnerabilities  $V_{new}$ , we use one learned mapping relationship,  $M'$ , to predict these vulnerabilities' affected libraries,  $\mathcal{M}'(\mathcal{V}_{new})$ , which is a subset of all libraries L.

Zero-shot Library Identification: The affected libraries of  $V_{new}$ might not occur in the training dataset due to the data imbalance of the large number of Java libraries (310,844) and the small number of affected Java libraries (2,811 and 985 in two recent work [\[10,](#page-10-4) [11\]](#page-10-5)). Therefore, the model is required to identify unseen libraries during prediction, and this task is established in machine learning as zeroshot learning [\[38\]](#page-11-1).

If denote  $\mathcal{L}_{train}$  and  $\mathcal{L}_{test}$  as the vulnerable library sets of the training and testing set, zero-shot libraries are defined as libraries not occurred in the training set:

$$
\mathcal{L}_{zero} = \{ l \in \mathcal{L}_{test} \mid l \notin \mathcal{L}_{train} \}
$$
 (1)

Then, zero-shot vulnerabilities are vulnerabilities affecting only zero-shot libraries. We divide the testing set,  $V_{test}$ , into two independent subsets, zero-shot vulnerabilities,  $V_{zero}$ , and non-zeroshot (a.k.a, full-shot) vulnerabilities,  $V_{full}$ .

$$
\mathcal{V}_{zero} = \{v \in \mathcal{V}_{test} \mid \mathcal{M}(v) \subseteq \mathcal{L}_{zero}\}\
$$
  

$$
\mathcal{V}_{full} = \{v \in \mathcal{V}_{test} \mid \mathcal{M}(v) \nsubseteq \mathcal{L}_{zero}\}\
$$
 (2)

These two subsets can be used to evaluate the effectiveness of identifying zero-shot vulnerable libraries and full-shot ones.

# 2.2 Existing Approaches of Identifying Vulnerable Libraries

LightXML: LightXML [\[17\]](#page-10-1) is one representative XML approaches that identify vulnerable libraries. It takes the input of a vulnerability's description and outputs the order of a set of candidate libraries. Specifically, LightXML represents vulnerability descriptions based on transformer-based models, e.g., BERT [\[13\]](#page-10-12) or RoBERTa [\[26\]](#page-10-13). Then it uses generative cooperative networks to score all label clusters divided by a balanced K-means [\[12\]](#page-10-14) algorithm. In a recent study [\[17\]](#page-10-1), LightXML is more effective and efficient than its preceding approaches, such as ExtremeText [\[42\]](#page-11-2), Bonsai [\[19\]](#page-10-15) and FastXML [\[11\]](#page-10-5). Now that LightXML takes only the library names as labels, it can only predict full-shot libraries, i.e.,  $\mathcal{L}_{train}$ .

Chronos: Chronos [\[28\]](#page-10-8) is another representative XML approach. Similar to other XML approaches, it also takes the input of a vulnerability's description and outputs the order of a set of candidate libraries. Chronos represents vulnerability descriptions and library names by TF-IDF and uses one SOTA XML algorithm, ZestXML to determine possible vulnerable libraries. Although ZestXML can identify vulnerable libraries from a candidate library set with a little portion of zero-shot ones, e.g.,  $\mathcal{L}_{train} \cup \mathcal{L}_{test}$  (2,817 libraries) [\[28\]](#page-10-8), it also fails to identify zero-shot libraries from all Java libraries,  $\mathcal L$ (310,844 libraries).

VulLibMiner: VulLibMiner [\[10\]](#page-10-4) is one representative entitylinking approach that identifies vulnerable libraries. It takes the descriptions of a vulnerability and all libraries as inputs. VulLib-Miner first uses a TF-IDF algorithm to filter out a subset of candidate libraries and uses a BERT-FNN network on each pair of <vulnerability, candidate library> to determine whether they are correlated. A recent study [\[10\]](#page-10-4) shows that VulLibMiner is more effective than XML approaches, especially in identifying zero-shot libraries. Considering the large number of Java libraries (e.g., 310,844 in Maven) for comparison compared, the TF-IDF algorithm cannot be avoided, and yet causes false negatives (i.e., some vulnerable libraries are missed).

## 2.3 Large Pre-trained Language Models

Large Pre-trained Language Models (LLMs) mainly follow the Transformer [\[37\]](#page-11-3) structure with an encoder to encode a given input and a decoder to generate output sequences from the encoded representation. These LLMs include billions of parameters and are pre-trained on billions of language corpus on the internet. In recent years, LLMs, such as GPT-3/4 [\[7,](#page-10-16) [31\]](#page-10-17), LLaMa [\[36\]](#page-10-18), and starcoder [\[24\]](#page-10-19), have been widely applied in software engineering [\[9,](#page-10-20) [43\]](#page-11-4) and security [\[8,](#page-10-21) [35\]](#page-10-22) tasks. Additionally, LLMs can comprehend the descriptions of vulnerabilities, thus improving the effectiveness of downstream tasks, such as vulnerability type classification [\[25\]](#page-10-23) and providing attack and defense guidance [\[4\]](#page-10-24).

Although LLMs perform well in comprehending vulnerability descriptions, they face the hallucination challenge [\[29,](#page-10-25) [33\]](#page-10-26), where LLMs generate plausible-looking results that are factually incorrect. Specifically, they might mix up two similar entities (e.g., library names), or make errors where just one token is incorrect. A recent study [\[23\]](#page-10-27) shows that even one of the largest LLM, GPT-4 [\[31\]](#page-10-17) cannot avoid hallucinations. Considering the large number of Java library names, addressing hallucinations becomes one of the main challenges of identifying vulnerable libraries.

## 3 APPROACH

In this section, we propose VulLibGen, the first generative approach for identifying vulnerable libraries. Unlike conventional approaches, VulLibGen utilizes the recent enormous advances in Large Language Models (LLMs). Our key insight is that LLMs can correlate the input vulnerability description to vulnerable libraries based on their prior knowledge of these libraries, e.g., their functionalities, usages, and even history issues.

As formalized in Section [2.1,](#page-1-0) the training input of VulLibGen includes the textual descriptions of vulnerabilities,  $\mathcal V$ , the textual descriptions of all Java libraries in Maven,  $\mathcal{L}$ , and the mapping relationship from vulnerabilities to libraries, M. When applied in practice, VulLibGen takes only the textual descriptions of one vulnerability as input and outputs a series of names of libraries affected by this vulnerability.

The process of VulLibGen is shown in Figure [1](#page-3-0) with two steps. First, we conduct unsupervised fine-tuning on Maven Corpus, which includes all Java libraries and their descriptions. This step aims at activating their knowledge of each Java library, including its name and functionalities. Second, we conduct supervised fine-tuning on the input dataset  $(V, \mathcal{L}, \mathcal{M})$  to learn the mapping relationship from vulnerabilities to libraries.

During supervised fine-tuning, we design two specific techniques to improve the effectiveness of VulLibGen. To help identify zeroshot libraries, we design an input augmentation technique, which feeds the names of vulnerable libraries (a.k.a., recommended libraries) identified by the SOTA approach [\[10\]](#page-10-4) to VulLibGen as input. This technique provides examples of libraries whose functionalities are likely to be affected by a given vulnerability. Thus, VulLibGen can generate library names from those with similar functionalities instead of all libraries when VulLibGen has no prior knowledge of how these zero-shot libraries are affected by vulnerabilities. To address VulLibGen's hallucinations, we design our post-processing technique based on the Levenshtein distance [\[21\]](#page-10-10) to obtain existing

Tianyu Chen, Lin Li, Liuchuan Zhu, Zongyang Li, Guangtai Liang, Ding Li, Qianxiang Wang, and Tao Xie

<span id="page-3-0"></span>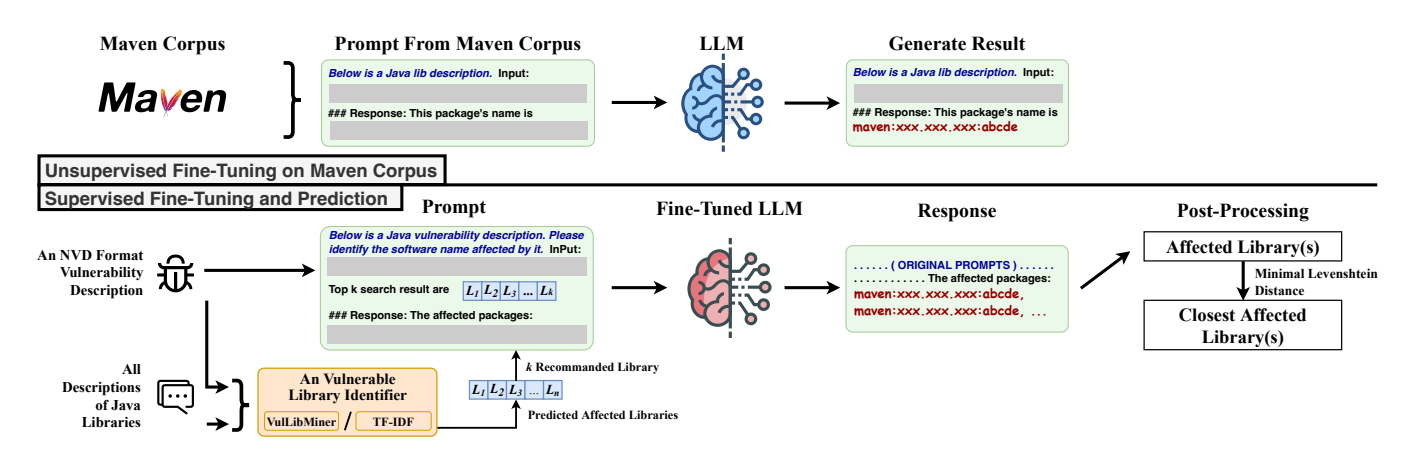

Figure 1: High-level framework of VulLibGen

Java library names from the response of LLMs. We find that VulLib-Gen can generate the components of the targeted library names (i.e., the targeted functionalities and scopes), and make mistakes when jointing these components of library names, thus leading to hallucinations. Therefore, hallucination library names are close to the targeted names of vulnerable libraries, and their closest library names tend to be the targeted names.

# 3.1 Two Stages of Fine-Tuning with Input Augmentation

VulLibGen mainly consists of two stages of fine-tuning on LLMs. In this paper, we choose one of the state-of-the-art (SOTA) opensource LLMs, LLaMa [\[36\]](#page-10-18), as our base LLM with 7B and 13B parameters.

During unsupervised fine-tuning, VulLibGen takes the input of one library description, and its targeted output is its library name. Table [1](#page-3-1) shows an example case in this step. Its input describes the functionality of this package, e.g., configuration on AWS plugins, and its output is a structural Java library name, maven:io.jenkins.plugins: aws-global-configuration. The rationale of unsupervised fine-tuning is to activate their knowledge of each Java library by correlating each Java library's functionality description with its name.

After unsupervised fine-tuning, VulLibGen conducts supervised fine-tuning on the input dataset,  $(V, \mathcal{L}, \mathcal{M})$  with two steps. First, VulLibGen invokes another approach of identifying vulnerable libraries to recommend a list of vulnerable library names for input augmentation. Note that our rationale for input augmentation is to help identify zero-shot libraries because LLMs have no prior knowledge of how these libraries are affected, so we choose two representative approaches that effectively identify zero-shot libraries. Specifically, we choose VulLibMiner and the TF-IDF matcher in VulLibMiner because each of them identifies zero-shot and full-shot (non-zero-shot) libraries with a similar F1 score [\[10\]](#page-10-4) while the TF-IDF matcher, as a NER approach, is less effective than VulLibMiner. Second, VulLibGen concatenates the description of a given vulnerability with the recommended libraries as the input prompt used for supervised fine-tuning. The targeted output in this step is a name list of vulnerable libraries that are affected by this vulnerability.

Table 1: An Example of Java Library

<span id="page-3-1"></span>

| Input Prompt | Below is a Java lib description                    |
|--------------|----------------------------------------------------|
| Library      | Input: Configure all AWS related plugins from      |
| Description  | a single page.                                     |
| Model        | This package's name is                             |
| Response     | maven:io.jenkins.plugins:aws-global-configuration. |

Table [2](#page-4-0) shows an example case of CVE-2020-2318 in this step. The description of this vulnerability mentions the vulnerable functionality, Jenkins Mail Commander Plugin, its package source, Jenkins-ci Plugin 1.0.0, and how this vulnerability is exploited. We also show that the recommended library is another Java library with the same group id and a similar artifact id. However, VulLibGen rejects this recommended result and outputs the correct vulnerable library, thus indicating its generation capability instead of simply judging whether recommended libraries are correct or not.

#### 3.2 Post-Processing of Library Names

To address VulLibGen's hallucinations, we design our post-processing algorithm based on the Levenshtein distance [\[21\]](#page-10-10) to obtain correct Java library names from the response of LLMs. Our goal is to ensure that the generated library names belong to existing Java libraries. One major difficulty for this problem is that Java library names are relatively complex and structural when compared with library names of other programming languages. A correct Java library name consists of its group id and artifact id. Here we take only libraries collected in Maven into consideration, so we add a prefix identifier, maven, before each library name. Thus, an example of correct Java library names is maven:com.google.code.gson:gson.

Our post-processing algorithm is designed based on the rationale that hallucinations library names are slightly different from the real names of vulnerable libraries. For example, the group id of a Java library consists of multiple components separated by periods (.) and some of these components might be neglected or incorrectly replaced. Therefore, we use Levenshtein distance to find the correct affected libraries.

Table 2: An Example of CVE-2020-2318

<span id="page-4-0"></span>

| <b>Input Prompt</b>          | Below is a Java vulnerability description. Please<br>identify the software name affected by it                                                                                                    |
|------------------------------|----------------------------------------------------------------------------------------------------|
| Vulnerability<br>Description | Input: Jenkins Mail Commander Plugin for<br>Jenkins-ci Plugin 1.0.0 and earlier stores pass-<br>words unencrypted in job config.xml files on the<br>Jenkins controller where they can be viewed by<br>users with Extended Read permission, or access<br>to the Jenkins controller file system. |
| Recommended<br>Library       | Top 1 search result are<br>maven:org.jenkins-ci.plugins:job-direct-mail                                                                                                    |
| Model<br>Response            | The affected packages is<br>maven:org.jenkins-ci.plugins:mail-commander.                                                                                                    |
| Post-processed<br>Library    | maven:org.jenkins-ci.plugins:mailcommander                                                                                                    |

<span id="page-4-1"></span>Algorithm 1 Post-Processing of Library Names

Require: rawResponse, raw text of LLM's Response. Require: libMaven, Java library names from Maven. Ensure: vulnNames, a list of vulnerable library names. 1: function Post-Processing(rawResponse, libMaven) 2:  $rawNames \leftarrow rawResponse.findall("maven:\w<^*:\w<^*)$ 3:  $artifacts \leftarrow \emptyset, groups \leftarrow \{\}$ 4: **for** mavenName  $\in$  libMaven **do** 5: "maven", groupid, artif actid  $\leftarrow$  mavenName.split() 6: artifacts.append(artifactid) 7: groups[artifactid].append(groupid) 8: end for 9: for  $rawName \in rawNames$  do 10: "maven", groupid, artif actid  $\leftarrow$  raw Name.split() 11: *Levenshtein.weight*  $\leftarrow$  (*Winsert, W<sub>delete</sub>, W<sub>replace</sub>*) 12:  $artifactid' \leftarrow$ id∈artifacts  $argmin$  Levenshtein(artifactid, id) 13:  $subgroups \leftarrow groups[artifactid']$ 14:  $groupid' \leftarrow$ id∈subgroups argmin Levenshtein(groupid, id) 15:  $vulnNames \leftarrow "maven" : groupid' : artificial'$ 16: end for 17: return vulnNames 18: end function

Our technique is shown in Algorithm [1.](#page-4-1) It takes the raw-text output of our fine-tuned LLM and outputs a list of vulnerable library names after post-processing. This algorithm conducts postprocessing through two steps: parsing the raw-text output into a list of library names, and identifying their closest existing library names.

In Line 2, we parse the raw-text output into a list of library names. Here we use a regex expression that contains the identifier "maven", group id, and artifact id, to extract library names from our fine-tuned LLM's output, rawResponse.

Table 3: The Statistics of Dataset VulLib

<span id="page-4-2"></span>

| VulLib         | #V    | $\#V_{zero}$ | # $\int$ | $\sharp \mathcal{L}_{zero}$ |
|----------------|-------|--------------|----------|-----------------------------|
| Training       | 1,860 |              | 1,509    |                             |
| Validation     | 620   | 233 (37.58%) | 663      | 325 (49.02%)                |
| <b>Testing</b> | 633   | 228 (36.02%) | 676      | 307 (45.41%)                |
| Total          | 3.113 |              | 2,095    |                             |

In Lines 3-16, we identify the closest library names based on the library names extracted in the first step. In Lines 3-8, we divide the names of all Java libraries in Maven into multiple groups where library names in each group have the same artifact id. In Lines 9-10, for each generated library name, we first split it into its group id and artifact id. In Line 12, we use its artifact id,  $artifactid$  to find its closest and existing artifact id,  $artifactid'$ . Then in Lines 13-14, we use its group id, groupid to find its closest and existing group id, groupid' from library names with the same artifact id, artif actid'. Then, we concatenate the "maven" identifier with the search results, groupid' and artifactid' as one post-processed library name. Additionally, in Line 11, we manually set the weight used in calculating Levenshtein distances because LLMs change the library names in terms of tokens instead of characters. Thus, the weight of inserting one character should be smaller than that of deleting and replacing one, and we set the empirical Levenshtein weights as follows,  $W_{insert} = 1$ ,  $W_{delete} = 4$ ,  $W_{replace} = 4$ .

# 4 EVALUATION SETUP

# 4.1 Dataset

To evaluate the effectiveness of identifying vulnerable libraries, we use the dataset, VulLib, which is proposed by one recent work [\[10\]](#page-10-4). VulLib includes 2,789 Java vulnerabilities and 324 negative samples (i.e., vulnerabilities with other programming languages) with their descriptions. VulLib also collects 310,844 Java libraries with textual descriptions from Maven [\[1\]](#page-10-9), and 2,095 of them are affected by at least included vulnerability.

As shown in Table [3,](#page-4-2) we randomly divide these vulnerabilities into a training set, a validation set, and a testing set in a ratio of 3:1:1. This table shows that there are 45.41% zero-shot libraries (i.e., not affected by vulnerabilities in the training set), and 36.02% zero-shot vulnerabilities (i.e., affect only zero-shot libraries). As discussed in Section [2.1,](#page-1-0) we divide the testing set,  $\mathcal{L}_{test}$  into  $\mathcal{L}_{zero}$ , and  $\mathcal{L}_{full}$ , to evaluate the effectiveness of identifying zero-shot and full-shot vulnerable libraries.

# 4.2 Baselines

To access VulLibGen, We select three state-of-the-art/practice baseline approaches that identify vulnerable libraries for comparison, LightXML [\[17\]](#page-10-1), Chronos [\[28\]](#page-10-8), and VulLibMiner [\[10\]](#page-10-4). Recent studies [\[10,](#page-10-4) [28\]](#page-10-8) show that they are more effective than other approaches, such as Bonsai [\[19\]](#page-10-15), ExtremeText [\[42\]](#page-11-2), and FastXML [\[11\]](#page-10-5).

# 4.3 Evaluation Environments

We perform all the evaluations on four machines running on the system of Ubuntu 18.04 of the same configuration. Each machine

<span id="page-5-0"></span>Table 4: Parameters Used in Fine-Tuning LLMs

| Parameters                          | Parameters          |
|-------------------------------------|---------------------|
| Unsupervised Fine-tuning : 2 Epochs | Learning Rate: 2e-5 |
| Supervised Fine-tuning : 20 Epochs  | Weight Decay: 0.00  |
| Learning Rate schedule: Cosine      | Warmup Ratio: 0.03  |

includes the CPU of Intel(R) Xeon(R) Gold 6278C CPU (2.60GHz, 104 cores), 768GB memory, and 8 GPU of NVIDIA V100 PCIe with 32GB memory for model training and inference. In total, our experiments constitute more than 75 machine days. Additionally, the parameters used in fine-tuning LLMs are listed in Table [4.](#page-5-0)

#### 4.4 Metrics

To evaluate the effectiveness of identifying vulnerable libraries, We follow the same metrics used by baseline approaches [\[10,](#page-10-4) [11,](#page-10-5) [17,](#page-10-1) [28\]](#page-10-8). We evaluate the performance of library identification approaches through precision (P), recall (R), and F1-score (F1) upon the Top k (e.g.,  $k = 1, 2, 3$ ). prediction results. These metrics are widely used to evaluate the effectiveness of prediction and classification tasks [\[30,](#page-10-28) [40\]](#page-11-5). For a given vulnerability  $v$ , each approach outputs a series of libraries in descending order of their probabilities that are affected by this vulnerability  $v$ . Given one approach's Top-k libraries, prediction<sub>k</sub> $(v)$ , and our ground-truth labels of v, *identify* $(v)$ , the precision, recall and F1-scores are defined as:

$$
precision@k(v) = \frac{|prediction_k(v) \cap identity(v)|}{k}
$$

$$
recall@k(v) = \frac{|prediction_k(v) \cap identity(v)|}{|identity(v)|}
$$

$$
F1@k(v) = \frac{2 \times precision@k(v) \times recall@k(v)}{precision@k(v) + recall@k(v)}
$$
(3)

Finally, we compute the arithmetic average of the precision, recall, and F1-scores calculated above to obtain the  $P@k$ ,  $R@k$ , and  $F1@k$  that we use to evaluate the effectiveness of VulLibGen and baseline approaches.

Now that at least 60% of the vulnerabilities have only one affected library [\[10\]](#page-10-4), the result of Top1 metrics can better reflect the effectiveness of VulLibGen when compared with Top2 and Top3 results. Thus, we mainly focus on Top1 results unless we include more than one recommended library.

# 5 EVALUATION

Our evaluation answers the following three research questions about VulLibGen:

- RQ1: How effectively can VulLibGen identify vulnerable Java libraries when compared with baseline approaches?
- RQ2: To what extent can recommended libraries help VulLib-Gen identify vulnerable libraries?
- RQ3: To what extent can post-processing help VulLibGen address hallucinations?
- RQ4: How efficiently can VulLibGen identify vulnerable Java libraries?

# <span id="page-5-1"></span>5.1 RQ1: How effectively can VulLibGen identify vulnerable Java libraries when compared with baseline approaches?

We evaluate the effectiveness of VulLibGen on three testing sets from the perspective of the preceding three metrics,  $precision@1$ ,  $recall@1$ , and  $F1@1$ . Note that these evaluation metrics cannot achieve 1.0 due to the various numbers of vulnerabilities' affected libraries, we also include the ground truth results as the maximum values of these metrics. In this research question, we feed only one recommended library from VulLibMiner as a basic configuration.

Similar to some baseline approaches, such as LightXML [\[17\]](#page-10-1) and FastXML [\[11\]](#page-10-5), we also evaluate the effectiveness of VulLibGen when it only outputs the library names in the top libraries. Top libraries are defined as those that have already been affected by vulnerabilities:  $\mathcal{L} = \mathcal{L}_{test}$ . Thus, we conduct evaluations by restricting the search space of post-processing as the top libraries.

5.1.1 General Results. The upper part of Table [5](#page-6-0) shows the Top1 values of precision, recall, and F1 score of VulLibGen when generating vulnerable library names from all Java libraries in Maven. We show that VulLibGen achieves substantially high performance on all three metrics on the raw testing set. Specifically, the highest F1@1 of VulLibGen is 0.626 while the ground truth of F1@1 is only 0.867. Table [5](#page-6-0) also shows that there is no substantial difference between the performance of various base models before supervised fine-tuning (LLaMa-7B/13B, unsupervised fine-tuning or not). The difference between the maximum and minimum values of F1@1 on the raw testing set is less than 0.02.

When compared with baseline approaches, the F1@1 of Chronos and VulLibMiner are 0.360 and 0.542, respectively. This result indicates that VulLibGen outperforms them by 73.9% and 15.5%. With the help of input augmentation and post-processing, VulLibGen can utilize LLMs to comprehend the descriptions of vulnerabilities and directly generate the vulnerable libraries.

5.1.2 Results on the zero-shot testing set. Table [5](#page-6-0) also includes the Top1 values of three metrics on the zero-shot testing set,  $V_{test}$ . From this table, VulLibGen also achieves a high F1@1 value of 0.540 on the zero-shot testing set.

When compared with baseline approaches, the F1@1 of Chronos and VulLibMiner are 0.000 and 0.417, which is substantially less than that of VulLibGen. The main reason for Chronos's low F1@1 is that it represents the library names based on the TF-IDF frequency to identify zero-shot libraries while Java library names are much longer and complicated, thus being difficult to distinguish. For example, there are 1,208 Java libraries with the same group id, org.jenkins-ci.plugins, and libraries containing such a long group id tend to have similar TF-IDF representation. The main reason for VulLibGen's higher F1@1 is that VulLibGen combines its prior knowledge with the recommended libraries, thus generating more accurate results.

5.1.3 Results post-processed among top libraries. The results are shown in the lower part of Table [5.](#page-6-0) We show that focusing on the top libraries can further improve the effectiveness of identifying vulnerable libraries. The F1@1 of VulLibGen is 0.690, 0.644, and 0.715 in  $V_{test}$ ,  $V_{zero}$ , and  $V_{full}$ , respectively.

<span id="page-6-0"></span>

| Search  | Approach                  | Model           | Raw   |       |                | Zero-shot |       |                | Full-Shot |       |                |
|---------|---------------------------|-----------------|-------|-------|----------------|-----------|-------|----------------|-----------|-------|----------------|
| Space   |                           |                 | Prec. | Rec.  | F <sub>1</sub> | Prec.     | Rec.  | F <sub>1</sub> | Prec.     | Rec.  | F <sub>1</sub> |
|         | Ground Truth              |                 | 1.000 | 0.765 | 0.867          | 1.000     | 0.871 | 0.931          | 1.000     | 0.723 | 0.840          |
|         | Chronos                   | ZestXML         | 0.416 | 0.318 | 0.360          | 0.000     | 0.000 | 0.000          | 0.583     | 0.445 | 0.505          |
|         | VulLibMiner               | <b>BERT-FNN</b> | 0.544 | 0.497 | 0.561          | 0.431     | 0.485 | 0.507          | 0.689     | 0.502 | 0.581          |
| Maven   | VulLibGen (with           | LLaMa-7B        | 0.699 | 0.545 | 0.612          | 0.513     | 0.471 | 0.491          | 0.773     | 0.574 | 0.658          |
|         | Unsupervised Fine-Tuning) | LLaMa-13B       | 0.697 | 0.550 | 0.615          | 0.544     | 0.496 | 0.516          | 0.758     | 0.572 | 0.652          |
|         | VulLibGen (without        | LLaMa-7B        | 0.703 | 0.548 | 0.616          | 0.563     | 0.520 | 0.540          | 0.758     | 0.560 | 0.644          |
|         | Unsupervised Fine-Tuning) | LLaMa-13B       | 0.720 | 0.554 | 0.626          | 0.506     | 0.461 | 0.483          | 0.805     | 0.591 | 0.681          |
|         | LightXML                  | LightXML        | 0.444 | 0.328 | 0.377          | 0.000     | 0.000 | 0.000          | 0.665     | 0.438 | 0.528          |
|         | VulLibGen (with           | LLaMa-7B        | 0.791 | 0.612 | 0.690          | 0.675     | 0.598 | 0.634          | 0.837     | 0.617 | 0.710          |
| Top-Lib | Unsupervised Fine-Tuning) | LLaMa-13B       | 0.781 | 0.607 | 0.683          | 0.656     | 0.585 | 0.618          | 0.830     | 0.616 | 0.707          |
|         | VulLibGen (without        | LLaMa-7B        | 0.788 | 0.611 | 0.688          | 0.675     | 0.615 | 0.644          | 0.832     | 0.609 | 0.703          |
|         | Unsupervised Fine-Tuning) | LLaMa-13B       | 0.793 | 0.609 | 0.689          | 0.656     | 0.583 | 0.617          | 0.847     | 0.619 | 0.715          |

Table 5: Comparison of VulLibGen's Effectiveness (Top1) with the SOTA Approaches

Focusing on the top libraries can be practical in some cases. For example, developers might not concern about vulnerable libraries not being used in their projects. Therefore, we also show the effectiveness of identifying vulnerable libraries among the top libraries in this subsection. Thus developers can use VulLibGen based on their requirements.

Summary1: VulLibGen can effectively identify vulnerable libraries (including zero-shot libraries) better than the SOTA approaches. If we focus on top libraries, VulLibGen achieves even higher performance.

# <span id="page-6-1"></span>5.2 RQ2: To what extent can input augmentation help VulLibGen identify vulnerable libraries?

We evaluate the effectiveness of VulLibGen with various recommended libraries to see input augmentation's benefits on VulLibGen. In this research question, we evaluate the base model of LLaMa-13B without unsupervised fine-tuning because its effectiveness is quite similar to other base models. Specifically, we use TF-IDF and VulLibMiner to recommend at most three libraries.

5.2.1 Metrics. Considering the number of recommended libraries, we use the metrics F1@k (k=1,2,3) instead of only F1@1 to see whether more recommended libraries improve VulLibGen's Topk metrics.

To directly show how VulLibGen utilizes the recommended libraries, we use another perspective of metrics, the relative precision when VulLibGen accepts or rejects the recommended libraries. It is

formally defined as:

$$
Accept := \{v|predict_m(v) = predict_r(v)\}
$$
\n
$$
Reject := \{v|predict_m(v) \ne predict_r(v)\}
$$
\n
$$
R_{Accept} := #Accept/(#Accept + #Reject)
$$
\n
$$
R_{Accept}^{Model} := \text{Avg. precision@1}(v)(VulllibGen)
$$
\n
$$
R_{Reject}^{Model} := \text{Avg. precision@1}(v)(VulllibGen)
$$
\n
$$
R_{Reject}^{Model} := \text{Avg. precision@1}(v)(VulllibGen)
$$
\n
$$
R_{Reject}^{Red} := \text{Avg. precision@1}(v)(VulllibGen)
$$
\n
$$
R_{Reject}^{Rec} := \text{Avg. precision@1}(v)(Recommend)
$$

5.2.2 General Results. Table [6](#page-7-0) shows the F1@k results of VulLib-Gen with various recommended libraries. From this table, we show that the recommended libraries increase the effectiveness of VulLib-Gen in terms of F1@1 from 0.593 to 0.626 on the testing set. However, the recommended libraries do not substantially increase the F1@2 and F1@3. The main reason is that VulLibGen tends to generate only one vulnerable Java library because each Java vulnerability affects less than two libraries on average [\[10\]](#page-10-4). On the contrary, baseline approaches identify vulnerable libraries based on a probability threshold, thus outputting a large list of libraries.

5.2.3 Improvement in identifying zero-shot libraries. Table [6](#page-7-0) shows VulLibGen's F1@k results in terms of identifying full-shot and zeroshot libraries. We show that the Topk F1 scores on the full-shot testing set vary only a little upon different recommended libraries. For example, the difference between the maximum and minimum values of F1@1 on the full-shot testing set is less than 0.04. On the contrary, the recommended libraries substantially increase the F1@1 on the zero-shot testing set by 39% (from 0.394 to 0.547). Additionally, recommended libraries with higher quality (e.g., from no recommended libraries to TF-IDF, or from TF-IDF to VulLibMiner) also help VulLibGen to identify zero-shot libraries. For example, the F1@1 increases by 8% on average (upon Topk recommended libraries) when we use the recommended results from VulLibMiner instead of TF-IDF. The main reason for this improvement is that

| Approach                                    |        |       | F1@1      |           |       | F1@2      |           |       | F1@3      |           |  |
|---------------------------------------------|--------|-------|-----------|-----------|-------|-----------|-----------|-------|-----------|-----------|--|
|                                             |        | Raw   | Zero-shot | Full-shot | Raw   | Zero-shot | Full-shot | Raw   | Zero-shot | Full-shot |  |
| Ground Truth                                |        | 0.867 | 0.931     | 0.840     | 0.792 | 0.746     | 0.807     | 0.677 | 0.704     | 0.602     |  |
| Chronos                                     |        | 0.360 | 0.000     | 0.505     | 0.292 | 0.000     | 0.407     | 0.247 | 0.000     | 0.344     |  |
| VulLibMiner                                 |        | 0.561 | 0.507     | 0.581     | 0.486 | 0.395     | 0.519     | 0.418 | 0.313     | 0.457     |  |
| VulLibGen (None)                            |        | 0.593 | 0.394     | 0.670     | 0.502 | 0.290     | 0.584     | 0.411 | 0.226     | 0.483     |  |
| VulLibGen (recom-                           | 1 Lib  | 0.604 | 0.446     | 0.664     | 0.491 | 0.298     | 0.565     | 0.417 | 0.252     | 0.480     |  |
|                                             | 2 Libs | 0.597 | 0.443     | 0.656     | 0.507 | 0.309     | 0.583     | 0.410 | 0.233     | 0.477     |  |
| mended by TF-IDF)                           | 3 Libs | 0.602 | 0.445     | 0.663     | 0.493 | 0.323     | 0.558     | 0.408 | 0.250     | 0.469     |  |
| VulLibGen (recom-<br>mended by VulLibMiner) | 1 Lib  | 0.626 | 0.483     | 0.681     | 0.508 | 0.351     | 0.567     | 0.416 | 0.268     | 0.473     |  |
|                                             | 2 Libs | 0.618 | 0.547     | 0.644     | 0.497 | 0.368     | 0.546     | 0.406 | 0.284     | 0.453     |  |
|                                             | 3 Libs | 0.612 | 0.546     | 0.636     | 0.499 | 0.383     | 0.543     | 0.405 | 0.293     | 0.448     |  |

<span id="page-7-0"></span>Table 6: F1@k of VulLibGen with Various Recommended Libraries (LLaMa-13B without Unsupervised Fine-Tuning)

<span id="page-7-1"></span>Table 7: Results of Relative Precision (LLaMa-13B without Unsupervised Fine-Tuning)

| Metric                                                               |      | <b>TF-IDF</b> |      | VulLibMiner |      |      |  |
|----------------------------------------------------------------------|------|---------------|------|-------------|------|------|--|
|                                                                      | Top1 | Top2          | Top3 | Top1        | Top2 | Top3 |  |
|                                                                      | 18%  | 25%           | 31%  | 55%         | 77%  | 73%  |  |
|                                                                      | 79%  | 73%           | 74%  | 83%         | 72%  | 71%  |  |
| <i>RAccept<br/>RModel<br/>RAccept<br/>RModel<br/>Reject<br/>RRec</i> | 58%  | 57%           | 57%  | 41%         | 31%  | 38%  |  |
| $K_{Reject}$                                                         | 4%   | 3%            | 4%   | 13%         | 9%   | 7%   |  |

zero-shot libraries are difficult for LLMs to identify, and input augmentation provides examples of libraries whose functionalities are likely to be affected by a given vulnerability. Thus, VulLibGen can generate library names from those with similar functionalities instead of all libraries.

5.2.4 Results of relative precision. Table [7](#page-7-1) shows the results of four relative precision metrics. This table shows that VulLibGen can judge the quality of recommended libraries. The  $R_{Accept}$  increases by 283% on average (upon Topk) from TF-IDF to VulLibMiner. Additionally, we also show that VulLibGen can determine whether the recommended results are correct or not. Here we take the Top1 recommended library from VulLibMiner as an example. The  $\tilde{R}^{Model}_{Accept}$ equals 83%, indicating that the recommended results are likely to be correct when they are accepted. Additionally,  $R_{Re\,iect}^{Model}$  equals 41% while  $R_{Re\,iect}^{Rec}$  equals 13%, indicating that the output of VulLib-Gen is more likely to be correct than the recommended libraries when VulLibGen rejects them. Thus, we can make the conclusion that VulLibGen can accept correct recommended libraries while generating better results based on incorrect ones.

Summary2: Input augmentation substantially increases the average F1@1 on identifying zero-shot libraries by 39%. Additionally, VulLibGen can judge whether these recommended

libraries are correct and generate better results based on the incorrect ones.

# 5.3 RQ3: To what extent can post-processing help VulLibGen address hallucinations?

We evaluate the effectiveness of VulLibGen before and after postprocessing from the perspective of F1@1 to show the benefits of post-processing. As shown in Section [5.2,](#page-6-1) the number of recommended libraries does not affect the effectiveness of VulLibGen, so we evaluate VulLibGen on the LLaMa-13B model with one recommended library from TF-IDF and VulLibMiner in this research question.

5.3.1 General Results. Table [8](#page-8-0) shows the F1@1 of VulLibGen before and after processing. From this table, we show that the benefits of our post-processing technique range from 3% to 13%. Additionally, the improvement of the base mode with unsupervised fine-tuning (7% on average) is relatively less than that without unsupervised fine-tuning (9.3% on average). The main reason for this difference is that both unsupervised fine-tuning and post-processing aim at addressing hallucinations, and their improvement might be overlapped.

Table [1](#page-4-1) also shows that the improvement on the full-shot testing set is limited (less than 4%). However, the improvement on the zeroshot testing set can be substantially high, especially when given low-quality recommended results. For example, the improvement of VulLibGen with TF-IDF recommendation or no recommendation is larger than 44% while the improvement of VulLibGen with VulLibMiner recommendation is 8% and 21%.

5.3.2 A case study. Table [9](#page-8-1) shows an example result of CVE-2020- 2311 to show how post-processing helps VulLibGen. The targeted vulnerable library is maven:io.jenkins.plugins:aws-global-

configuration. Although The recommended library is correct, the output of VulLibGen changes its group id from io.jenkins.plugins to org.jenkins-ci.plugins. The main reason for this change is that there are only 2,34 Java libraries with the former group id and 1,208

<span id="page-8-0"></span>

| Base Model                        | Recommend                            | Before Post-processing $F1@1$ |                         |                         | After Post-processing( $F1@1$ ) |                           |                         |                         |                         |                         |
|-----------------------------------|--------------------------------------|-------------------------------|-------------------------|-------------------------|---------------------------------|---------------------------|-------------------------|-------------------------|-------------------------|-------------------------|
|                                   | (One Library)                        | Raw                           | Zero-shot               | Full-shot               | Raw                             |                           | Zero-shot               |                         | Full-shot               | ↑                       |
| LLaMa-13B With<br>Maven Corpus    | None<br><b>TF-IDF</b><br>VulLibMiner | 0.541<br>0.557<br>0.598       | 0.286<br>0.306<br>0.477 | 0.640<br>0.654<br>0.645 | 0.596<br>0.602<br>0.615         | $(10\%)$<br>(8%)<br>(3%)  | 0.420<br>0.441<br>0.516 | (47%)<br>(44%)<br>(8%)  | 0.664<br>0.664<br>0.652 | (4%)<br>$(2\%)$<br>(1%) |
| LLaMa-13B Without<br>Maven Corpus | None<br>TF-IDF<br>VulLibMiner        | 0.524<br>0.551<br>0.595       | 0.214<br>0.282<br>0.399 | 0.646<br>0.656<br>0.671 | 0.593<br>0.604<br>0.626         | (13%)<br>$(10\%)$<br>(5%) | 0.394<br>0.446<br>0.483 | (84%)<br>(58%)<br>(21%) | 0.670<br>0.664<br>0.681 | (4%)<br>(1%)<br>(1%)    |

Table 8: F1@1 of VulLibGen Before and After Post-Processing

#### Table 9: An Example Result of CVE-2020-2311

<span id="page-8-1"></span>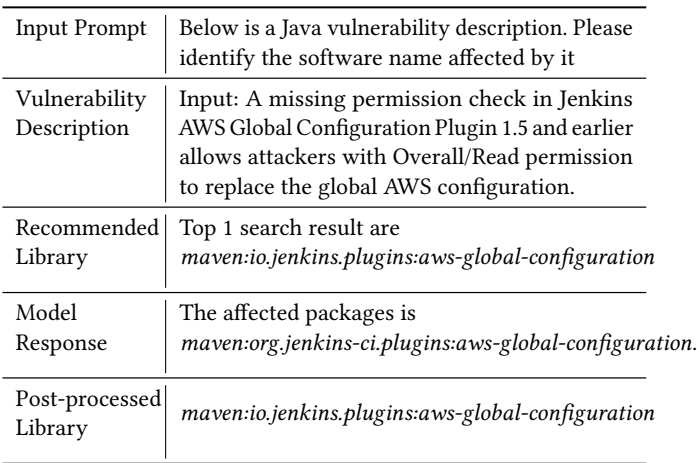

#### <span id="page-8-2"></span>Table 10: Portions of Generating Existing Library Names

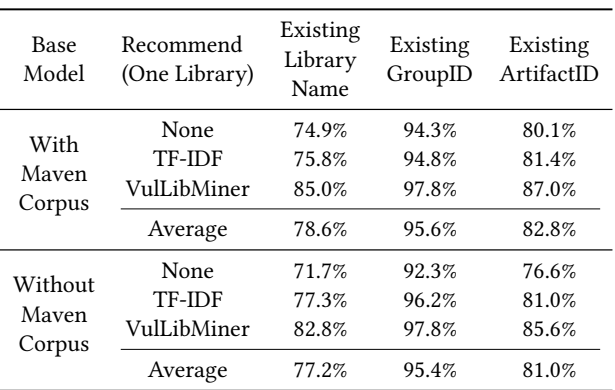

Java libraries with the latter group id. Thus, VulLibGen is likely to mix up these two similar group ids. However, our post-processing algorithm notices that the former group id with the given artifact id cannot be concatenated into an existing library name, and the former group id has a minimal Levenshitein distance from the latter one among those containing this artifact id.

5.3.3 Correctness of group ids and artifact ids. To directly shows how much portion of generated library names is revised during postprocessing, we further analyze the correctness of each component (i.e., group ids and artifact ids) of generated library names. Table [10](#page-8-2) shows the results of their correctness. We show that about 78% of the library names generated by VulLibGen belong to existing libraries. Among the 22% non-existing results, non-existing artifact ids contribute to most of them. Generating existing artifact ids is difficult because the number of existing artifact ids (274,232) is larger than the number of existing group ids (53,074).

Summary3: Post-processing substantially increases the average F1@1 by 9.3% on average.

# 5.4 RQ4: How efficiently can VulLibGen identify vulnerable Java libraries?

This research question evaluates the runtime overhead of VulLib-Gen. We measure the end-to-end time of VulLibGen's each component. We train 20 epochs for each model used in LightXML and 30 epochs for VulLibMiner until their training losses converge. The training details of VulLibGen are listed in Table [4.](#page-5-0)

5.4.1 General results. The evaluation result is shown in Table [11.](#page-9-0) Although VulLibGen costs hundreds of hours for unsupervised fine-tuning, this stage of fine-tuning can be skipped as it does not mainly contribute to the effectiveness of VulLibGen. For the time consumption for supervised fine-tuning, the maximum time cost is less than 36 hours, which is acceptable when compared with baseline approaches. As for the time consumption for prediction and post-processing, it costs less than 1 hour for 633 vulnerabilities in the testing set. Thus, the end-to-end time consumption for VulLibGen to identify a given vulnerability is less than 6 seconds on average. In general, it is practical for VulLibGen to identify the affected libraries of vulnerabilities.

Summary4: The training time consumption of VulLibGen is 35.5 hours and it identifies vulnerable libraries in 6 seconds per vulnerability, which is acceptable in practice.

<span id="page-9-0"></span>Table 11: Time Consumption of VulLibGen and Baselines

| Approach      |            | Train (h) | Pred. (min) | Post. (min) |
|---------------|------------|-----------|-------------|-------------|
| LightXML      |            | 6.30      | 2.14        |             |
| Chronos       |            | 1.19      | 1.12        | 7.34        |
| VulLibMiner   |            | 17.00     | 2.63        |             |
| VulLibGen-max |            | 35.50     | 39.35       | 8.45        |
| Unsupervised  | 7B         | 276.02    |             |             |
| Fine-tuning   | 13B        | 805.30    |             |             |
|               | 7B         |           | 270.30      |             |
| Raw LLaMa     | 13B        |           | 301.27      |             |
|               | 7B-min     | 32.92     | 25.27       | 3.93        |
| Supervised    | 7B-max     | 35.50     | 34.20       | 9.15        |
| Fine-Tuning   | 13B-min    | 30.45     | 29.20       | 3.62        |
|               | $13B$ -max | 31.17     | 39.35       | 8.45        |

Here -max and -min indicate the maximum and minimum time consumption under various configurations, respectively.

# 6 DISCUSSION

Identifying vulnerable libraries of other programming languages. VulLibGen is generalizable enough because it does not depend on specific characteristics of Java vulnerabilities. Take Python as an example programming language, VulLibGen can identify the affected libraries after training on a dataset of Python <vulnerability, library> pairs, and the recommended libraries can be generated by entity-linking approaches with the descriptions of Python libraries (e.g., those collected from PyPI [\[32\]](#page-10-29)). We implement and evaluate VulLibGen on Java vulnerabilities because vulnerable Java libraries are difficult to identify due to their large scale and complicated structures. Another reason is that Java libraries are widely used in software development [\[39\]](#page-11-6), thus indicating the importance of identifying vulnerable Java libraries.

Larger pre-trained language models. Although we expect that the larger, even commercial LLMs can be more effective in identifying vulnerable libraries. First and most pragmatically, these larger models lead to higher training and prediction cost of GPU resources and energies, thus increasing the usage burden in practice. And from a scientific perspective, the evaluation results of a 7B/13B model are sufficient to show the effectiveness of VulLibGen, and its components. As shown in Section [5.1,](#page-5-1) there is no substantial difference between the F1@1 of 7B and 13B models. Thus, LLaMa-7B and LLaMa-13B are suitable for this task.

## 7 THREATS TO VALIDITY

A major threat to external validity is that the maven corpus we used during post-processing does not include all Java libraries. This corpus contains Java libraries and descriptions until 2022, so new libraries or private ones are not contained in this corpus and cannot be generated by VulLibGen. This threat could be reduced by extending this corpus with the libraries used by the developers themselves. The threats to internal validity are instrumentation effects that can bias our results. Faults in our tool or its underlying

third-party tools (e.g., the entity-linking approaches for library recommendation) might cause such effects. To reduce these threats, we manually inspect the intermediate results to make sure that the accuracy of their recommended libraries is quite similar to the reported values in their paper [\[3\]](#page-10-11).

# 8 RELATED WORK

#### 8.1 Vulnerable Library Identification

In the task of identifying vulnerable libraries, the existing approaches [\[5,](#page-10-3) [10,](#page-10-4) [11,](#page-10-5) [15,](#page-10-2) [17,](#page-10-1) [18,](#page-10-6) [20,](#page-10-7) [28,](#page-10-8) [41\]](#page-11-7) fall into three main categories.

Named-entity-recognition (NER) approaches [\[5,](#page-10-3) [15,](#page-10-2) [18,](#page-10-6) [20\]](#page-10-7) use NER models to extract the mentioned library entities from vulnerability descriptions, and then match these entities with a dictionary of library names. VIEM [\[15\]](#page-10-2) is a representative NER approach. It collects the textual description from a vulnerability report and then uses a lightweight NER model [\[22,](#page-10-30) [45\]](#page-11-8) to identify library entities from this description. Then it takes a dictionary of library names to match the library entities with this library-name dictionary. Overall, these NER approaches do not identify all relevant libraries, especially Java libraries due to their complicated structure (i.e., both group ids and artifact ids). A recent study [\[28\]](#page-10-8) shows that F1 scores of these NER approaches are less than 0.30.

Extreme multi-label learning (XML) approaches [\[11,](#page-10-5) [17,](#page-10-1) [28\]](#page-10-8) assign a set of labels (i.e., vulnerable libraries) to a given vulnerability by training on labeled datasets. Thus, these XML approaches identify vulnerable libraries more accurately than NER approaches. LightXML [\[17\]](#page-10-1) is a recent deep-learning XML approach, which finetunes a transformer model with dynamic negative label sampling. LightXML consists of four components: label clustering, text representation, label recalling, and label ranking. Its labels are clustered such that each label belongs to one label cluster. It uses balanced 2-means clustering to partition the label sets to create the clusters recursively. Haryono et al. use this model to identify vulnerable libraries [\[17\]](#page-10-1). They use three pre-trained transformer models with basic parameters (12 layers and 768 hidden dimensions) to embed raw text into a high-dimensional representation: BERT [\[14\]](#page-10-31), XL-Net [\[44\]](#page-11-9), and RoBERTa [\[27\]](#page-10-32). After label recalling and label ranking on this text representation, LightXML outputs a ranked list of vulnerable libraries. However, LightXML takes only the library names as inputs, thus failing to identify zero-shot libraries.

Entity-linking approaches [\[10\]](#page-10-4) take the descriptions of libraries as inputs besides the description of a given vulnerability, thus achieving higher accuracy than NER and XML approaches. VulLib-Miner [\[10\]](#page-10-4) is one representative entity-linking approach. VulLib-Miner correlates the natural language descriptions of libraries to the description of vulnerabilities with two steps. It first uses a coarsegrained TF-IDF matcher to filter a set of candidate libraries based on the textual similarity of the descriptions of each library and a given vulnerability. It then uses a fine-grained BERT-FNN model to determine whether each library is correlated with the given vulnerability. When compared with XML approaches, it achieves higher identification accuracy, especially on zero-shot Java libraries. However, the TF-IDF algorithm cannot be avoided due to the large number of Java libraries (e.g., 310,844 in Maven), and yet causes false negatives (i.e., some vulnerable libraries are missed).

## 8.2 Vulnerable Library Version Identification

After identifying vulnerable libraries, identifying the vulnerable versions of libraries [\[6,](#page-10-33) [15,](#page-10-2) [16,](#page-10-34) [34,](#page-10-35) [41,](#page-11-7) [46](#page-11-10)[–48\]](#page-11-11) helps software developers avoid vulnerabilities more accurately. VIEM [\[15\]](#page-10-2), as a representative approach, uses a relation extraction model to identify vulnerable versions of vulnerable libraries. To identify vulnerable versions more accurately, further approaches analyze the source code of different versions of a given library because recorded versions might be inaccurate and it is difficult to obtain the correct vulnerable versions from textual descriptions. ATVHunter [\[46\]](#page-11-10), is a representative approach for identifying vulnerable versions of Android libraries. ATVHunter conducts a fuzzy hashing on the control-flow graph (CFG) of libraries to generate their signatures. Then, it uses each version's signature to search its database to determine whether this version is vulnerable.

# 9 CONCLUSION

In this paper, we have presented our work, VulLibGen, the first generative approach to generate vulnerable third-party libraries via LLMs. VulLibGen also includes the input augmentation technique to help identify zero-shot vulnerable libraries (those not occurring during training) and the post-processing technique to help address VulLibGen's hallucinations. We have conducted a comprehensive evaluation of demonstrating VulLibGen's effectiveness in identifying vulnerable libraries with an average F1 score of 0.626 while the state-of-the-art/practice approaches achieve only 0.561. We have demonstrated the effectiveness of the post-processing technique with an average improvement of F1@1 by 9.3%, and the effectiveness of the input augmentation technique with an average improvement of F1@1 by 39% in identifying zero-shot libraries.

#### REFERENCES

- <span id="page-10-9"></span>[1] 2022. Maven.<https://maven.apache.org>
- <span id="page-10-0"></span>[2] 2022. NVD.<https://nvd.nist.gov>
- <span id="page-10-11"></span>[3] 2023. VulLib.<https://nvd.nist.gov>
- <span id="page-10-24"></span>[4] Basel Abdeen, Ehab Al-Shaer, Anoop Singhal, Latifur Khan, and Kevin Hamlen. 2023. SMET: Semantic Mapping of CVE to ATT&CK and Its Application to Cybersecurity. In IFIP Annual Conference on Data and Applications Security and Privacy. Springer, 243–260.
- <span id="page-10-3"></span>[5] Afsah Anwar, Ahmed Abusnaina, Songqing Chen, Frank Li, and David Mohaisen. 2021. Cleaning the NVD: Comprehensive quality assessment, improvements, and analyses. IEEE Transactions on Dependable and Secure Computing 19, 6 (2021), 4255–4269.
- <span id="page-10-33"></span>[6] Michael Backes, Sven Bugiel, and Erik Derr. 2016. Reliable third-party library detection in android and its security applications. In Proceedings of the 2016 ACM SIGSAC Conference on Computer and Communications Security. 356–367.
- <span id="page-10-16"></span>[7] Tom Brown, Benjamin Mann, Nick Ryder, Melanie Subbiah, Jared D Kaplan, Prafulla Dhariwal, Arvind Neelakantan, Pranav Shyam, Girish Sastry, Amanda Askell, et al. 2020. Language models are few-shot learners. Advances in neural information processing systems 33 (2020), 1877–1901.
- <span id="page-10-21"></span>[8] Aaron Chan, Anant Kharkar, Roshanak Zilouchian Moghaddam, Yevhen Mohylevskyy, Alec Helyar, Eslam Kamal, Mohamed Elkamhawy, and Neel Sundaresan. 2023. Transformer-based Vulnerability Detection in Code at EditTime: Zero-shot, Few-shot, or Fine-tuning? arXiv preprint arXiv:2306.01754 (2023).
- <span id="page-10-20"></span>[9] Mark Chen, Jerry Tworek, Heewoo Jun, Qiming Yuan, Henrique Ponde de Oliveira Pinto, Jared Kaplan, Harri Edwards, Yuri Burda, Nicholas Joseph, Greg Brockman, et al. 2021. Evaluating large language models trained on code. arXiv preprint arXiv:2107.03374 (2021).
- <span id="page-10-4"></span>[10] Tianyu Chen, Lin Li, Bingjie Shan, Guangtai Liang, Ding Li, Qianxiang Wang, and Tao Xie. 2023. Identifying Vulnerable Third-Party Libraries from Textual Descriptions of Vulnerabilities and Libraries. arXiv[:cs.CR/2307.08206](http://arxiv.org/abs/cs.CR/2307.08206)
- <span id="page-10-5"></span>[11] Yang Chen, Andrew E Santosa, Asankhaya Sharma, and David Lo. 2020. Automated identification of libraries from vulnerability data. In Proceedings of the ACM/IEEE 42nd International Conference on Software Engineering: Software Engineering in Practice. 90–99.
- <span id="page-10-14"></span>[12] Niels da Vitoria Lobo, Takis Kasparis, Michael Georgiopoulos, Fabio Roli, James Kwok, Georgios C Anagnostopoulos, and Marco Loog. 2008. Structural, Syntactic, and Statistical Pattern Recognition: Joint IAPR International Workshop, SSPR & SPR 2008, Orlando, USA, December 4-6, 2008. Proceedings. Vol. 5342. Springer.
- <span id="page-10-12"></span>[13] Jacob Devlin, Ming-Wei Chang, Kenton Lee, and Kristina Toutanova. 2018. Bert: Pre-training of deep bidirectional transformers for language understanding. arXiv preprint arXiv:1810.04805 (2018).
- <span id="page-10-31"></span>[14] Jacob Devlin, Ming-Wei Chang, Kenton Lee, and Kristina Toutanova. 2018. Bert: Pre-training of deep bidirectional transformers for language understanding. arXiv preprint arXiv:1810.04805 (2018).
- <span id="page-10-2"></span>[15] Ying Dong, Wenbo Guo, Yueqi Chen, Xinyu Xing, Yuqing Zhang, and Gang Wang. 2019. Towards the detection of inconsistencies in public security vulnerability reports. In 28th USENIX security symposium (USENIX Security 19). 869–885.
- <span id="page-10-34"></span>[16] Alessandra Gorla, Ilaria Tavecchia, Florian Gross, and Andreas Zeller. 2014. Checking app behavior against app descriptions. In Proceedings of the 36th international conference on software engineering. 1025–1035.
- <span id="page-10-1"></span>[17] Stefanus A Haryono, Hong Jin Kang, Abhishek Sharma, Asankhaya Sharma, Andrew Santosa, Ang Ming Yi, and David Lo. 2022. Automated Identification of Libraries from Vulnerability Data: Can We Do Better? (2022).
- <span id="page-10-6"></span>[18] Hyeonseong Jo, Yongjae Lee, and Seungwon Shin. 2022. Vulcan: Automatic extraction and analysis of cyber threat intelligence from unstructured text. Computers & Security 120 (2022), 102763.
- <span id="page-10-15"></span>[19] Sujay Khandagale, Han Xiao, and Rohit Babbar. 2020. Bonsai: diverse and shallow trees for extreme multi-label classification. Machine Learning 109, 11 (2020), 2099–2119.
- <span id="page-10-7"></span>[20] Philipp Kuehn, Markus Bayer, Marc Wendelborn, and Christian Reuter. 2021. OVANA: An approach to analyze and improve the information quality of vulnerability databases. In Proceedings of the 16th International Conference on Availability, Reliability and Security. 1–11.
- <span id="page-10-10"></span>[21] Karen Kukich. 1992. Techniques for automatically correcting words in text. ACM computing surveys (CSUR) 24, 4 (1992), 377–439.
- <span id="page-10-30"></span>[22] Guillaume Lample, Miguel Ballesteros, Sandeep Subramanian, Kazuya Kawakami, and Chris Dyer. 2016. Neural architectures for named entity recognition. arXiv preprint arXiv:1603.01360 (2016).
- <span id="page-10-27"></span>[23] Peter Lee, Sebastien Bubeck, and Joseph Petro. 2023. Benefits, limits, and risks of GPT-4 as an AI chatbot for medicine. New England Journal of Medicine 388, 13 (2023), 1233–1239.
- <span id="page-10-19"></span>[24] Raymond Li, Loubna Ben Allal, Yangtian Zi, Niklas Muennighoff, Denis Kocetkov, Chenghao Mou, Marc Marone, Christopher Akiki, Jia Li, Jenny Chim, et al. 2023. StarCoder: may the source be with you! arXiv preprint arXiv:2305.06161 (2023).
- <span id="page-10-23"></span>[25] Xin Liu, Yuan Tan, Zhenghang Xiao, Jianwei Zhuge, and Rui Zhou. 2023. Not The End of Story: An Evaluation of ChatGPT-Driven Vulnerability Description Mappings. In Findings of the Association for Computational Linguistics: ACL 2023. 3724–3731.
- <span id="page-10-13"></span>[26] Yinhan Liu, Myle Ott, Naman Goyal, Jingfei Du, Mandar Joshi, Danqi Chen, Omer Levy, Mike Lewis, Luke Zettlemoyer, and Veselin Stoyanov. 2019. Roberta: A robustly optimized bert pretraining approach. arXiv preprint arXiv:1907.11692 (2019).
- <span id="page-10-32"></span>[27] Yinhan Liu, Myle Ott, Naman Goyal, Jingfei Du, Mandar Joshi, Danqi Chen, Omer Levy, Mike Lewis, Luke Zettlemoyer, and Veselin Stoyanov. 2019. Roberta: A robustly optimized bert pretraining approach. arXiv preprint arXiv:1907.11692 (2019).
- <span id="page-10-8"></span>[28] Yunbo Lyu, Thanh Le-Cong, Hong Jin Kang, Ratnadira Widyasari, Zhipeng Zhao, Xuan-Bach D Le, Ming Li, and David Lo. 2023. Chronos: Time-aware zero-shot identification of libraries from vulnerability reports. arXiv preprint arXiv:2301.03944 (2023).
- <span id="page-10-25"></span>[29] Joshua Maynez, Shashi Narayan, Bernd Bohnet, and Ryan McDonald. 2020. On faithfulness and factuality in abstractive summarization. arXiv preprint arXiv:2005.00661 (2020).
- <span id="page-10-28"></span>[30] Sanath Narayan, Akshita Gupta, Salman Khan, Fahad Shahbaz Khan, Ling Shao, and Mubarak Shah. 2021. Discriminative region-based multi-label zero-shot learning. In Proceedings of the IEEE/CVF international conference on computer vision. 8731–8740.
- <span id="page-10-17"></span>[31] OpenAI. 2023. GPT-4 Technical Report. arXiv[:cs.CL/2303.08774](http://arxiv.org/abs/cs.CL/2303.08774)
- <span id="page-10-29"></span>[32] PyPI. 2023. https://pypi.org/.
- <span id="page-10-26"></span>[33] Kurt Shuster, Spencer Poff, Moya Chen, Douwe Kiela, and Jason Weston. 2021. Retrieval augmentation reduces hallucination in conversation. arXiv preprint arXiv:2104.07567 (2021).
- <span id="page-10-35"></span>[34] Wei Tang, Yanlin Wang, Hongyu Zhang, Shi Han, Ping Luo, and Dongmei Zhang. 2022. LibDB: An Effective and Efficient Framework for Detecting Third-Party Libraries in Binaries. arXiv preprint arXiv:2204.10232 (2022).
- <span id="page-10-22"></span>[35] Catherine Tony, Markus Mutas, Nicolás E Díaz Ferreyra, and Riccardo Scandariato. 2023. LLMSecEval: A Dataset of Natural Language Prompts for Security Evaluations. arXiv preprint arXiv:2303.09384 (2023).
- <span id="page-10-18"></span>[36] Hugo Touvron, Thibaut Lavril, Gautier Izacard, Xavier Martinet, Marie-Anne Lachaux, Timothée Lacroix, Baptiste Rozière, Naman Goyal, Eric Hambro, Faisal Azhar, et al. 2023. Llama: Open and efficient foundation language models. arXiv preprint arXiv:2302.13971 (2023).
- <span id="page-11-3"></span><span id="page-11-0"></span>[37] Ashish Vaswani, Noam Shazeer, Niki Parmar, Jakob Uszkoreit, Llion Jones, Aidan N Gomez, Łukasz Kaiser, and Illia Polosukhin. 2017. Attention is all you need. Advances in neural information processing systems 30 (2017).
- <span id="page-11-1"></span>[38] Wei Wang, Vincent W Zheng, Han Yu, and Chunyan Miao. 2019. A survey of zero-shot learning: Settings, methods, and applications. ACM Transactions on Intelligent Systems and Technology (TIST) 10, 2 (2019), 1–37.
- <span id="page-11-6"></span>[39] Ying Wang, Bihuan Chen, Kaifeng Huang, Bowen Shi, Congying Xu, Xin Peng, Yijian Wu, and Yang Liu. 2020. An empirical study of usages, updates and risks of third-party libraries in java projects. In 2020 IEEE International Conference on Software Maintenance and Evolution (ICSME). IEEE, 35–45.
- <span id="page-11-5"></span>[40] Weiqi Wu, Chengyue Jiang, Yong Jiang, Pengjun Xie, and Kewei Tu. 2023. Do PLMs Know and Understand Ontological Knowledge?. In Proceedings of the 61st Annual Meeting of the Association for Computational Linguistics (Volume 1: Long Papers). 3080–3101.
- <span id="page-11-7"></span>[41] Yulun Wu, Zeliang Yu, Ming Wen, Qiang Li, Deqing Zou, and Hai Jin. 2023. Understanding the Threats of Upstream Vulnerabilities to Downstream Projects in the Maven Ecosystem. In 2023 IEEE/ACM 45th International Conference on Software Engineering (ICSE). IEEE, 1046–1058.
- <span id="page-11-2"></span>[42] Marek Wydmuch, Kalina Jasinska, Mikhail Kuznetsov, Róbert Busa-Fekete, and Krzysztof Dembczynski. 2018. A no-regret generalization of hierarchical softmax to extreme multi-label classification. Advances in neural information processing systems 31 (2018).
- <span id="page-11-4"></span>[43] Chunqiu Steven Xia, Yuxiang Wei, and Lingming Zhang. 2022. Practical program repair in the era of large pre-trained language models. arXiv preprint arXiv:2210.14179 (2022).
- <span id="page-11-9"></span>[44] Zhilin Yang, Zihang Dai, Yiming Yang, Jaime Carbonell, Russ R Salakhutdinov, and Quoc V Le. 2019. Xlnet: Generalized autoregressive pretraining for language understanding. Advances in neural information processing systems 32 (2019).
- <span id="page-11-8"></span>[45] Zhilin Yang, Ruslan Salakhutdinov, and William W Cohen. 2017. Transfer learning for sequence tagging with hierarchical recurrent networks. arXiv preprint arXiv:1703.06345 (2017).
- <span id="page-11-10"></span>[46] Xian Zhan, Lingling Fan, Sen Chen, Feng We, Tianming Liu, Xiapu Luo, and Yang Liu. 2021. Atvhunter: Reliable version detection of third-party libraries for vulnerability identification in android applications. In 2021 IEEE/ACM 43rd International Conference on Software Engineering (ICSE). IEEE, 1695–1707.
- [47] Jiexin Zhang, Alastair R Beresford, and Stephan A Kollmann. 2019. Libid: reliable identification of obfuscated third-party android libraries. In Proceedings of the 28th ACM SIGSOFT International Symposium on Software Testing and Analysis. 55–65.
- <span id="page-11-11"></span>[48] Yuan Zhang, Jiarun Dai, Xiaohan Zhang, Sirong Huang, Zhemin Yang, Min Yang, and Hao Chen. 2018. Detecting third-party libraries in android applications with high precision and recall. In 2018 IEEE 25th International Conference on Software Analysis, Evolution and Reengineering (SANER). IEEE, 141–152.